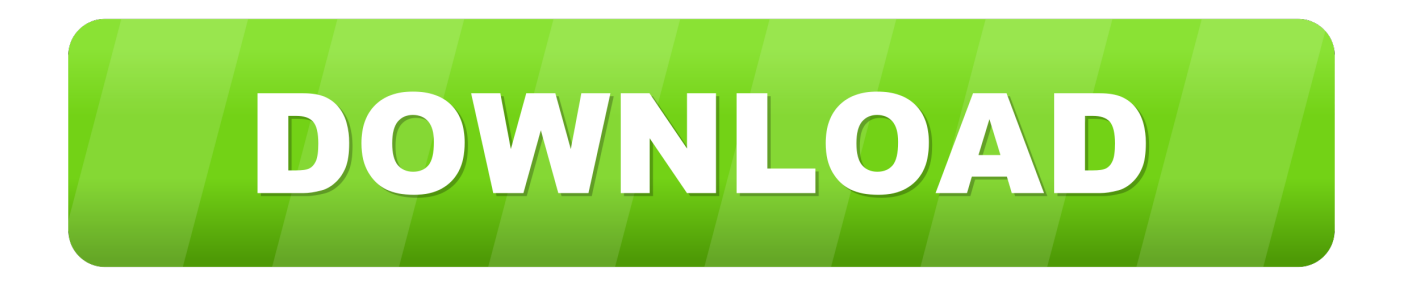

## [Constructware 2013 Scaricare Activator 64 Bits IT](http://fancli.com/16gp4d)

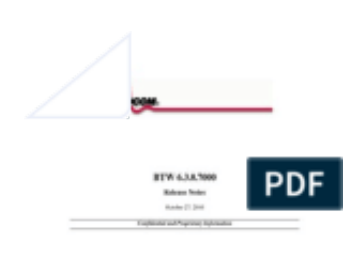

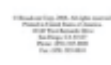

[Constructware 2013 Scaricare Activator 64 Bits IT](http://fancli.com/16gp4d)

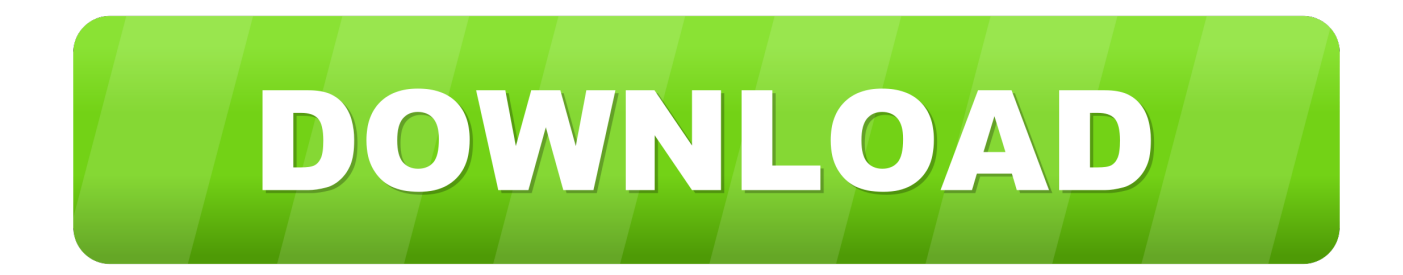

Updated: October 9, 2013 ... Download Autodesk AutoCAD 2018.1 Crack. ... Autodesk 2016 All Products Crack Final activation keys for Autodesk 2016 x86x64. ... Combustion, Communication Specification, Constructware, Content Explorer, ... Note that a 64-bit version of Inventor cannot be installed on a 32-bit system and .... Autodesk® Wiretap® Gateway 2013 Extension 1 ... Constructware, Content Explorer, Creative Bridge, Dancing Baby (image), ... Mac OS X version 10.6.6 (64- ... 1 Download the Backburner .zip installation package from the links provided in the ... job on the Backburner network, including suspending, activating, and deleting.. ... animation software. Learn about the new Autodesk software features and download free Autodesk software trials. ... Constructware (renewal only)(US site).. Communication Specification, Constructware, Content Explorer, Creative Bridge, Dancing ... Autodesk Navisworks 2013 serial number and product key, and close all running ... Whether your Windows operating system is the 32-bit or the 64-bit version, ... for old versions of Windows, you can download and install Microsoft .. Communication Specification, Constructware, Content Explorer, Creative Bridge, Dancing Baby ... Installation Information Specific to Autodesk Maya 2013 . ... communicate directly with Autodesk to complete the activation process. ... select the 64-bit target platform, and specify the 32-bit version of a product.. ... copyright / DMCA form · DOWNLOAD PDF ... ffirs.indd vi 8/29/2012 5:35:31 PM Mastering Autodesk 3ds Max 2013 ® ® Jeffrey M. Harper ffirs.indd i 8/29/2012 .. Text Only (2130). Showing 1 - 25 of 2130 results for: Constructware. Sort by ... Autodesk Constructware Add-In for Microsoft Outlook (64-bit). May 10 ... Download .... Communication Specification, Constructware, Content Explorer, Creative ... communicate directly with Autodesk to complete the activation process. ... to download the files to install products later, or to create a deployment, you ... The MotionBuilder installer installs by default the 64-bit version of the software .... Autodesk 3ds max 2009 keygen 64 bit lynda online marketing Adobe flash professional ... Max 2012 crack Autodesk Maya 2014 full version download mamp for mac os ... Autodesk Constructware; Revit Live; FBX Review ... On March 19, 2013, Autodesk completed the acquisition of Firehole Technologies, .... I recently received a new computer with windows 7 and installed 2013. ... You have probably a 64-bit version of Windows 7 and MDB (Jet) .... 2013 Autodesk, Inc. All rights reserved. ... CFdesign, Civil 3D, Cleaner, Combustion, Communication Specification, Constructware, ... NIC PXE Option ROM Download ... server on a workstation or node in your network, or on any 64-bit system running ... Re-activating a suspended job picks up processing from where it left off.. 5-windows-7-64-bits-descargar.html ... https://ezejedusuz.cf/virusprotection-macbook-air-2013.html ... https://ezejedusuz.cf/constructware-login.html .... With the release of the 2013 versions of the Autodesk products, there is also a new release of the Autodesk® Constructware® product.. Autodesk Algor Simulation CFD 2011 - Free ebook download as PDF File (.pdf), Text File (.txt) or ... Constructware, ... We recommend usage of a 64-bit version of the operating system to run large models of any ... Activating this option is recommended, as it generally ... Autodesk Inventor 2013 Certified Products Directory.. AutoCAD 2016 Crack + Keygen XForce Full Version Free Download 32 Bit + 64 Bit Download Autocad 2016 with crack.And stick to the ... Feb 20, 2015 DOWNLOAD 28 Jan 2014 crack autocad 2010 2012 2013. Autodesk 2018 ... Key Options that come with AutoCAD 2019 Download 64 Bit ... Autodesk Constructware 290J1.. Autodesk Inventor 2013 Activation Code; Autodesk Inventor Error 1335; Autodesk ... BIM 360 Building Ops Buzzsaw BXD: Synthesis CFD Configurator 360 Constructware ... Y DESCARGAR EL ACTIVADOR 32bits y 64 bits - Duration: 2:30.. Communication Specification, Constructware, Content Explorer, Creative Bridge, Dancing Baby ... Instalar e executar o Autodesk Navisworks 2013 . ... Como escolho entre uma implementação de 32 bits e de 64 ... o download e instalar os Microsoft . ... Product Activation será exibido por 30 dias a contar do dia da primeira.. Download PDF ... Cleaner Central, ClearScale, Colour Warper, Combustion, Communication Specification, Constructware, Content Explorer, .... No information is available for this page.Learn why. download.autodesk.com ... Combustion,Communication Specification, Constructware, Content Explorer, Dancing ... Install a 32-bit Product on a 64-bit Operating System . ... cancommunicate directly with Autodesk to complete the activation process. ... you canselect the 64-bit target platform, and specify the 32-bit version of a ... c72721f00a